## **Wisconsin Supplier Diversity Program**

**Recertification Instructions**

2. Log into the Wisconsin Supplier Diversity using your log on.

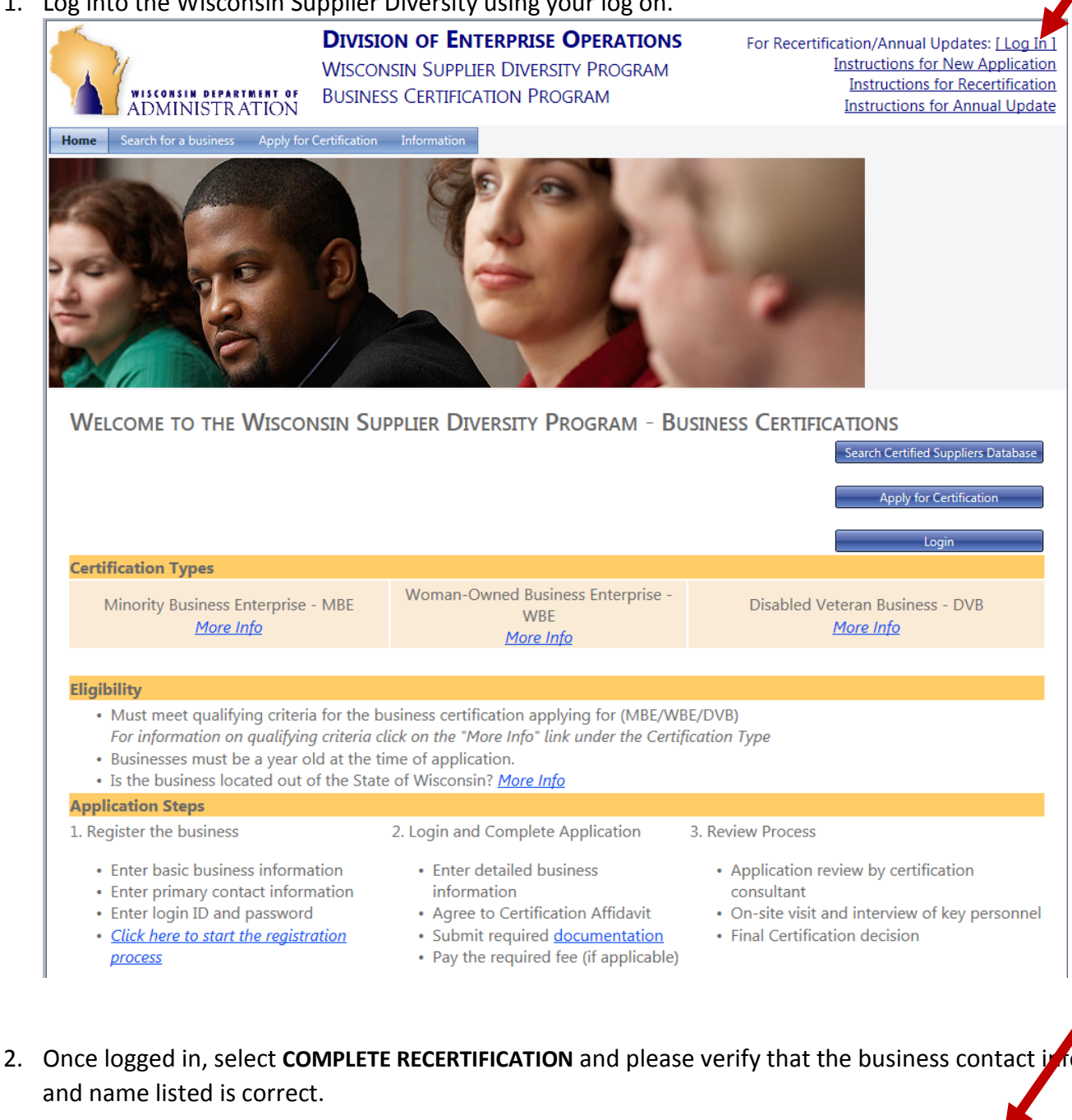

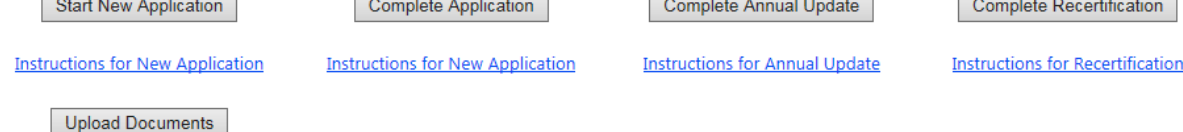

\*Note: Supporting documentation will be required with your application. To view the list of required documents click here, **Document Checklist** 

4. Use the "Edit" buttons to change any contact or business information that is incorrect.

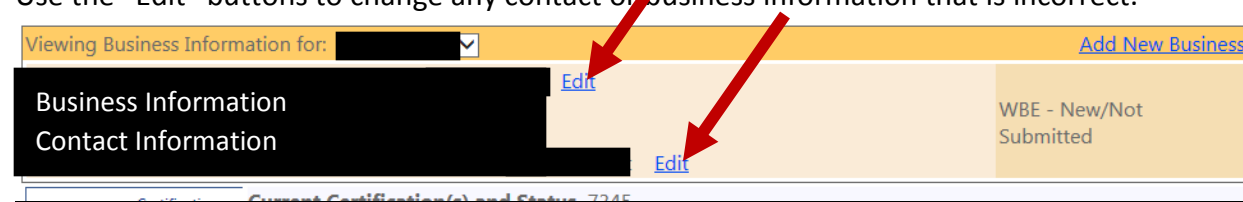

5. You will come to the **VALIDATION SUMMARY** screen. This will show you which sections of the application are incomplete. Please return to any sections indicated on this page that are missing information and complete the section .

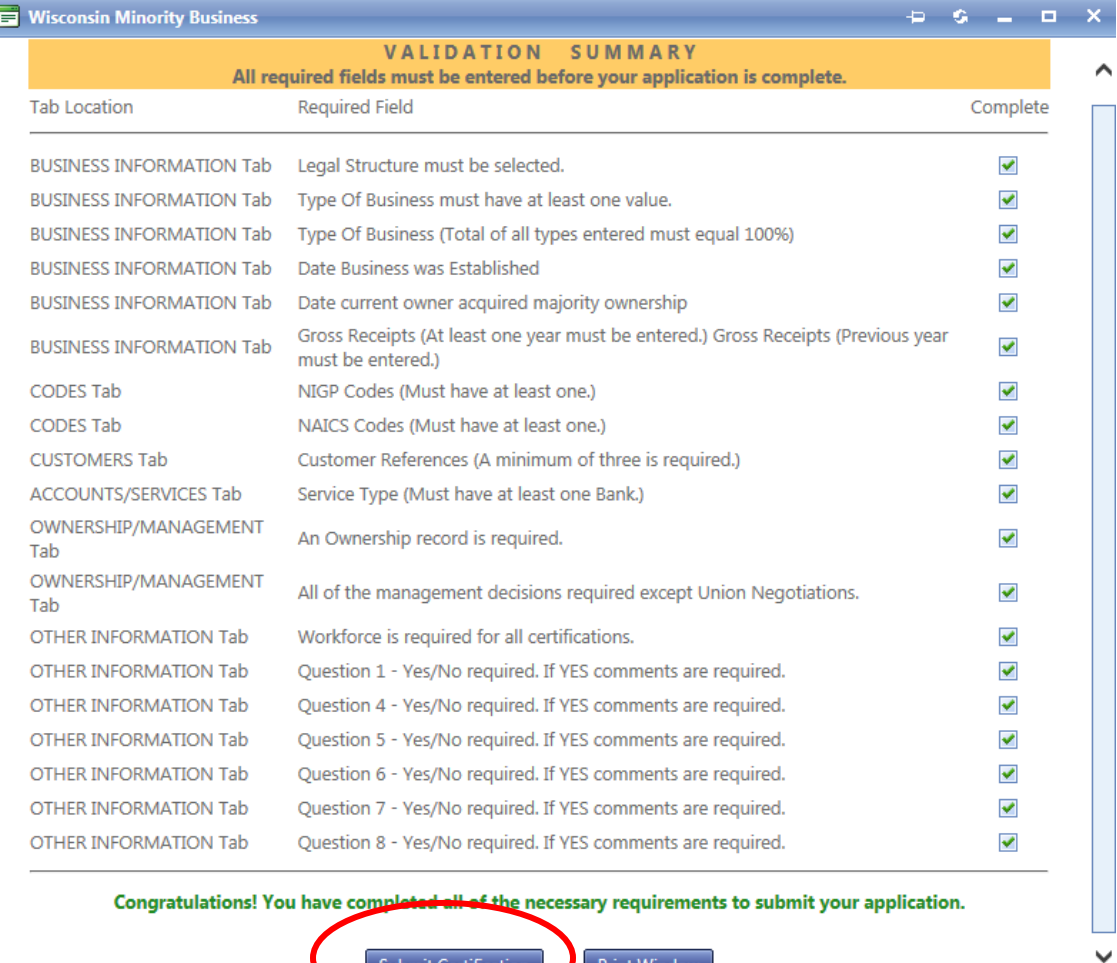

 $\fbox{Submit Certification}$  $\sqrt{P}$ rint Window

CertSummarv.asox?CTYP=WBE&WBEID=e9ca05f0-f444-e511-80df-0050568c1019&DVBID=

6. After you have completed all sections, **then click SUBMIT CERTIFICATION** at the bottom of the validation summary page. This will take you to the **CERTIFICATION AFFIDAVIT,** where you should read the information and click **ACCEPT.** 

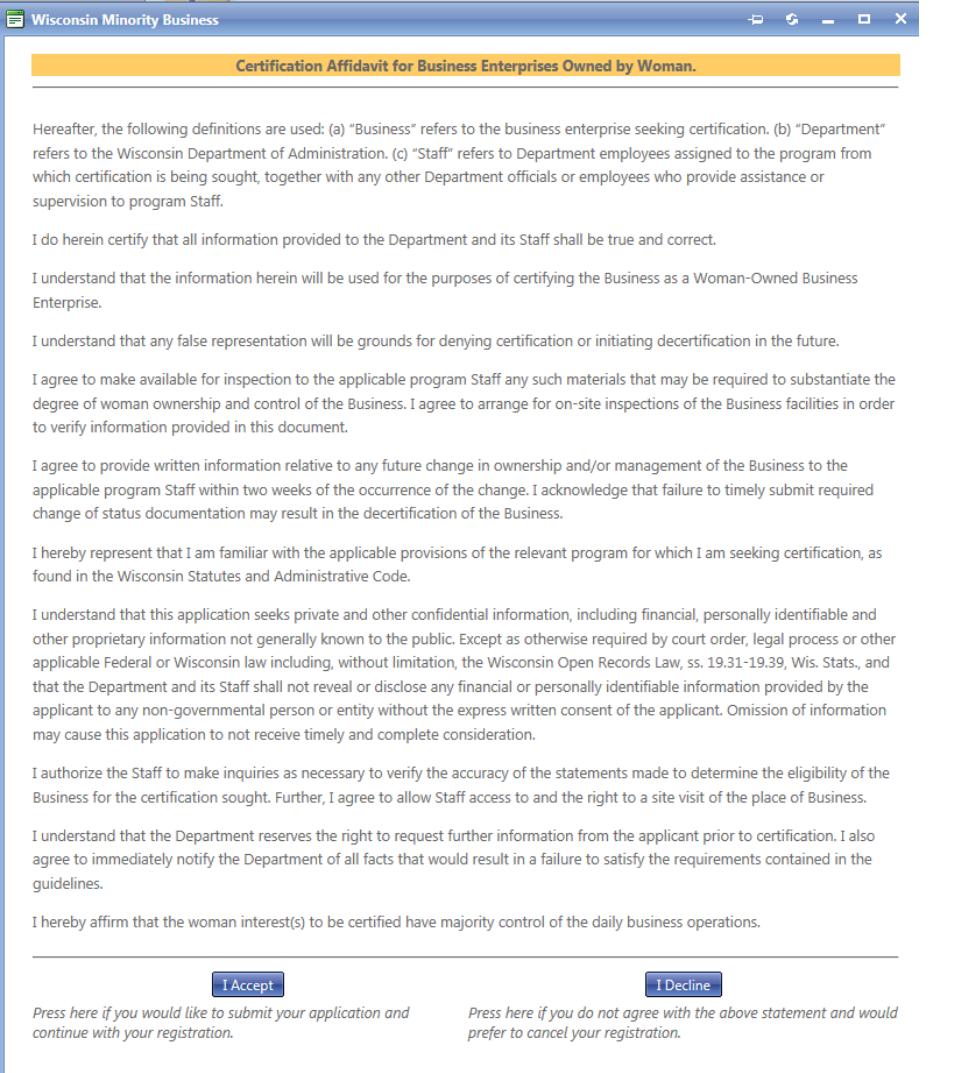

- 7. Once the above steps are completed, *you must submit the required recertification documents.*
	- a. **For WBE**, upload the following: Past 3 years business tax returns, most current business financials (Profit/Loss Statement and Balance Sheet), a check for the recertification fee of \$150 made payable to the Department of Administration and sent to Attn: WBE Certification, PO Box 7970, Madison, WI 53707, and if you are an out-of-state company: proof of current home state WBE Certification.
	- b. **For MBE**, upload the following: copies of two preceding years of business taxes, most current business financials (Profit/Loss Statement and Balance Sheet), and if you are an out-of-state company: proof of current home state MBE Certification.

c. **For DVB**, upload the following: copies of two preceding years of business taxes. Most current business financials (Profit/Loss Statement and Balance Sheet), and a check for the recertification fee of \$150 made payable to the Department of Administration and sent to Attn: DVB Certification, PO Box 7970, Madison, WI 53707.

## **This will complete the submission of your recertification application.**